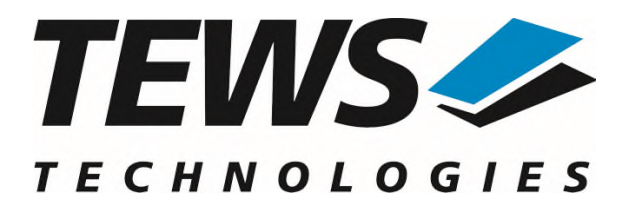

# **TDRV010-SW-42**

# **VxWorks Device Driver**

Isolated 2x CAN Bus

Version 4.2.x

# **User Manual**

Issue 4.2.0 March 2022

**TEWS TECHNOLOGIES GmbH** 

Am Bahnhof 7 25469 Halstenbek, Germany Phone: +49 (0) 4101 4058 0 Fax: +49 (0) 4101 4058 19 e-mail: info@tews.com www.tews.com

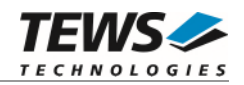

#### **TDRV010-SW-42**

VxWorks Device Driver

Isolated 2x CAN Bus

Supported Modules: TPMC310 TPMC810

This document contains information, which is proprietary to TEWS TECHNOLOGIES GmbH. Any reproduction without written permission is forbidden.

TEWS TECHNOLOGIES GmbH has made any effort to ensure that this manual is accurate and complete. However TEWS TECHNOLOGIES GmbH reserves the right to change the product described in this document at any time without notice.

TEWS TECHNOLOGIES GmbH is not liable for any damage arising out of the application or use of the device described herein.

2005-2022 by TEWS TECHNOLOGIES GmbH

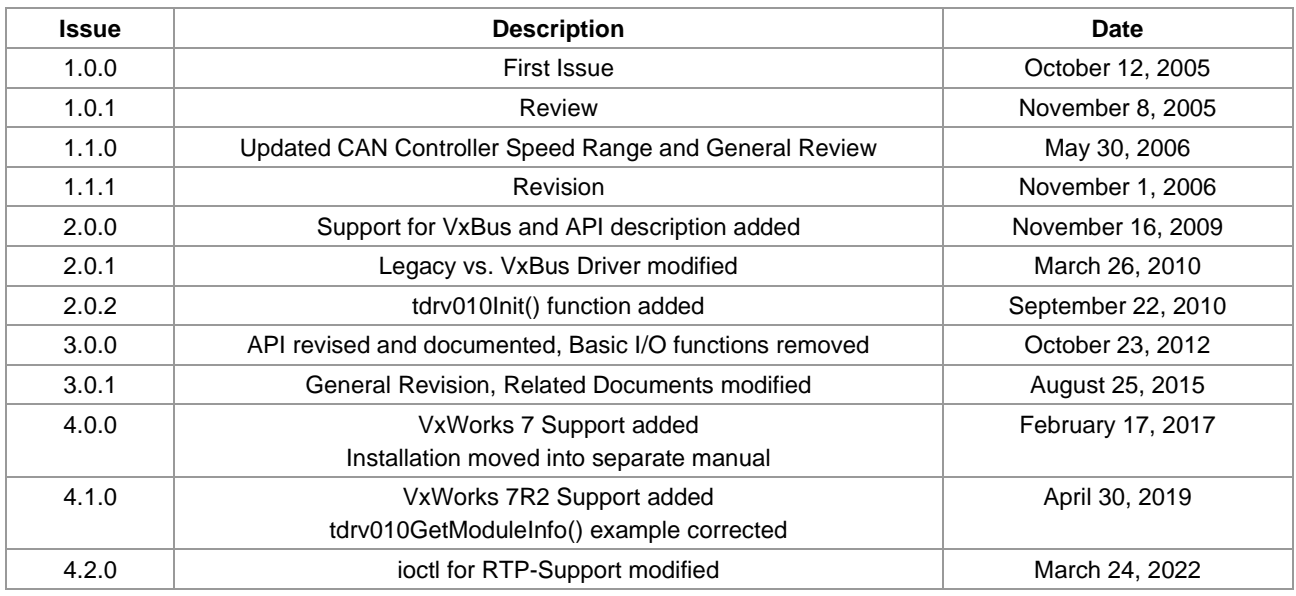

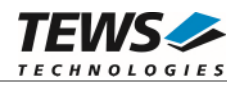

# **Table of Contents**

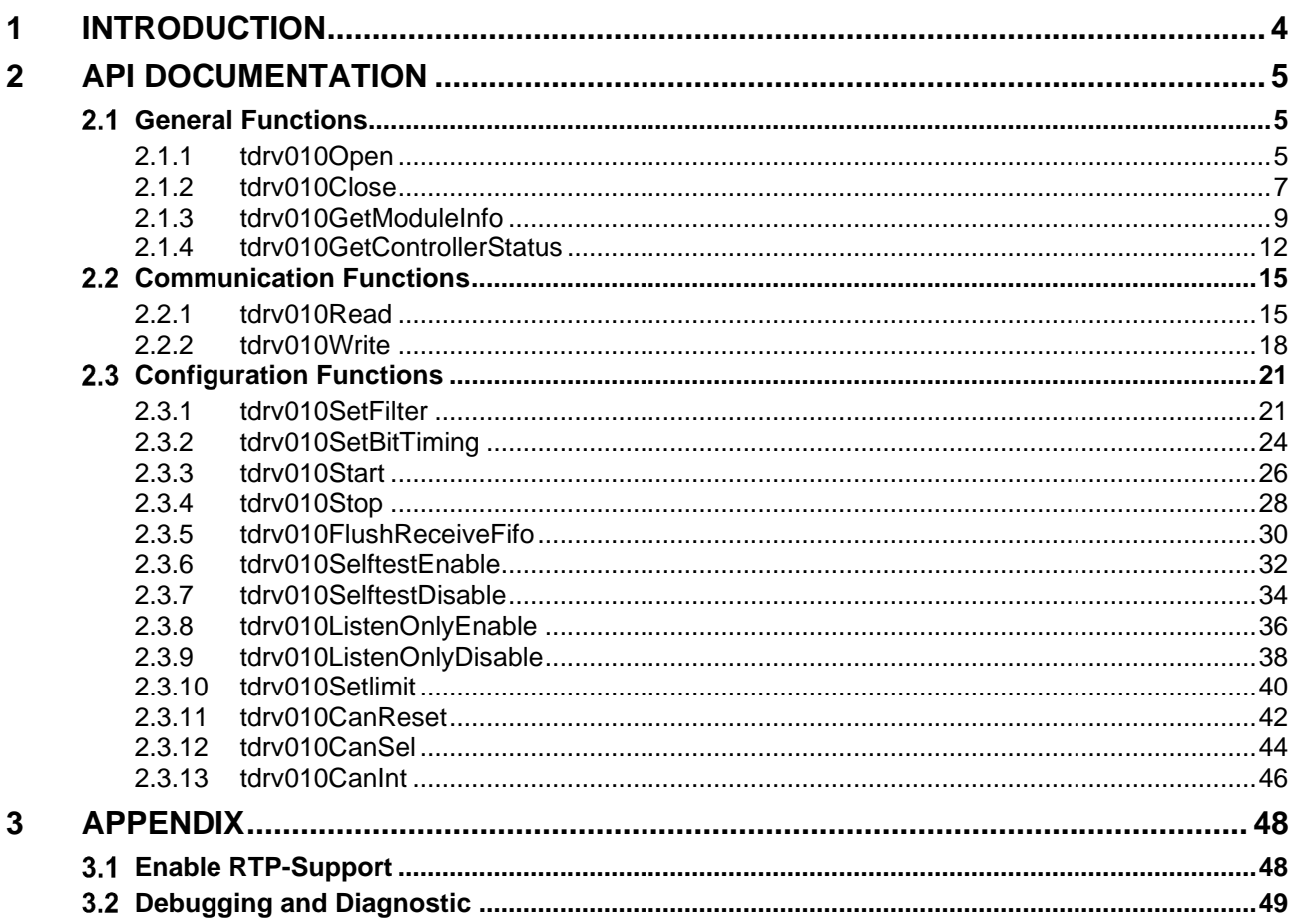

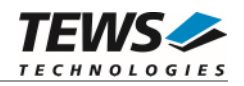

# <span id="page-3-0"></span>**1 Introduction**

The TDRV010-SW-42 VxWorks device driver software allows the operation of the supported modules conforming to the VxWorks I/O system specification.

The TDRV010-SW-42 release contains independent driver sources for the old legacy (pre-VxBus) and the new VxBus-enabled driver model. The VxBus-enabled driver is recommended for new developments with later VxWorks 6.x release and mandatory for VxWorks SMP systems.

The driver provides an application programming interface (API) which allows OS independent access to the devices for compatibility between different OS versions and OS.

To prevent the application program for losing data, incoming messages will be stored in a message FIFO with a depth of 100 messages.

The TDRV010-SW-42 device driver supports the following features:

- $\triangleright$  Transmit and receive Standard and Extended Identifiers
- $\triangleright$  Standard bit rates from 50 kbit/s up to 1.0 Mbit/s and user defined bit rates
- $\triangleright$  Message acceptance filtering
- $\triangleright$  Single-Shot transmission
- $\triangleright$  Listen only mode
- $\triangleright$  Message self-reception
- $\triangleright$  Programmable error warning limit

#### The TDRV010-SW-42 supports the modules listed below:

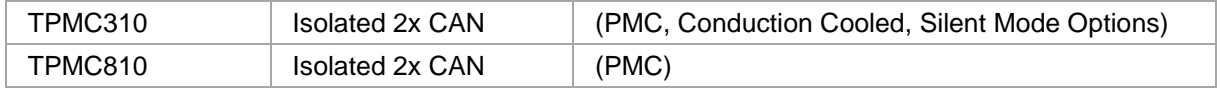

#### **In this document all supported modules and devices will be called TDRV010. Specials for certain devices will be advised.**

To get more information about the features and use of the supported devices it is recommended to read the manuals listed below.

#### TEWS TECHNOLOGIES VxWorks Device Drivers - Installation Guide

TPMC310 and TPMC810 User Manual

SJA1000 CAN Controller Manual

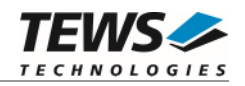

# <span id="page-4-0"></span>**2 API Documentation**

# <span id="page-4-1"></span> **General Functions**

# <span id="page-4-2"></span>**2.1.1 tdrv010Open**

#### **NAME**

tdrv010Open – opens a device.

#### **SYNOPSIS**

TDRV010\_HANDLE tdrv010Open

( char \*DeviceName )

#### **DESCRIPTION**

Before I/O can be performed to a device, a device handle must be opened by a call to this function. If the legacy TDRV010 driver is used, this function will also install the legacy driver and create devices with the first call. The VxBus TDRV010 driver will be installed automatically by the VxBus system.

**The tdrv010Open function can be called multiple times (e.g. in different tasks)** 

#### **PARAMETERS**

*DeviceName* 

This parameter points to a null-terminated string that specifies the name of the device. The first CAN channel on the first TDRV010 device is named "/tdrv010/0/0", the second channel is named "/tdrv010/0/1". The first CAN channel on the second TDRV010 device is named "/tdrv010/1/0" and so on.

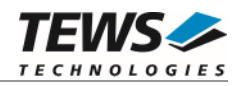

# **EXAMPLE**

```
#include "tdrv010api.h" 
TDRV010_HANDLE hdl; 
/* 
** open the specified device 
*/ 
hdl = tdrv010Open("/tdrv010/0/0"); 
if (hdl == NULL){ 
      /* handle open error */ 
}
```
#### **RETURNS**

A device handle, or NULL if the function fails. An error code will be stored in *errno*.

# **ERROR CODES**

The error codes are stored in *errno.*

The error code is a standard error code set by the I/O system.

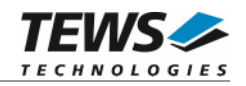

# <span id="page-6-0"></span>**2.1.2 tdrv010Close**

#### **NAME**

tdrv010Close – closes a device.

# **SYNOPSIS**

TDRV010\_STATUS tdrv010Close ( TDRV010\_HANDLE hdl )

### **DESCRIPTION**

This function closes previously opened devices.

# **PARAMETERS**

*hdl* 

This value specifies the device handle to the hardware module retrieved by a call to the corresponding open-function.

```
#include "tdrv010api.h" 
TDRV010_HANDLE hdl; 
TDRV010_STATUS result;
/* 
** close the device 
*/ 
result = tdrv010Close(hdl); 
if (result != TDRV010_OK) 
{ 
      /* handle close error */ 
}
```
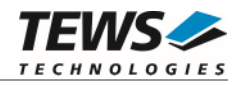

#### **RETURNS**

On success, TDRV010\_OK is returned. In the case of an error, the appropriate error code is returned by the function.

#### **ERROR CODES**

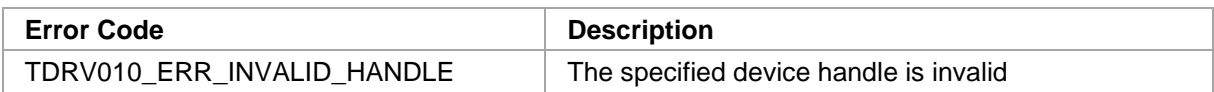

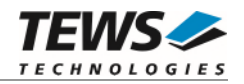

# <span id="page-8-0"></span>**2.1.3 tdrv010GetModuleInfo**

#### **NAME**

tdrv010GetModuleInfo – get information of the module

### **SYNOPSIS**

```
TDRV010_STATUS tdrv010GetModuleInfo
```
(

)

TDRV010\_HANDLE hdl, unsigned int  $*$ pModuleType, unsigned int  $*pChannelNo$ , TDRV010\_PCIINFO\_BUF \*pPciInfoBuf

#### **DESCRIPTION**

This function returns information about the module, including module type, local channel number and PCI header as well as the PCI localization.

#### **PARAMETERS**

*hdl* 

This argument specifies the device handle to the hardware module retrieved by a call to the corresponding open-function.

#### *pModuleType*

This argument is a pointer to an *unsigned int* (32bit) data buffer, where the module type is returned. Possible values are:

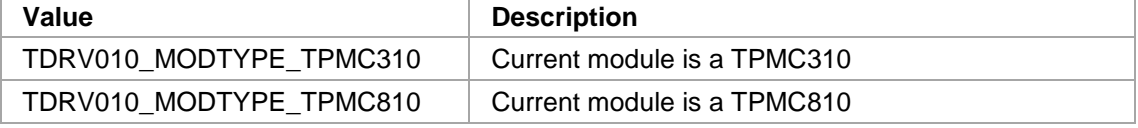

#### *pChannelNo*

This argument is a pointer to an *unsigned int* (32bit) data buffer, where the local channel number of the device is returned. Possible values are 0 or 1.

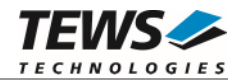

#### *pPciInfoBuf*

This argument is a pointer to the structure TDRV010\_PCIINFO\_BUF that receives information of the module PCI header.

#### typedef struct

#### {

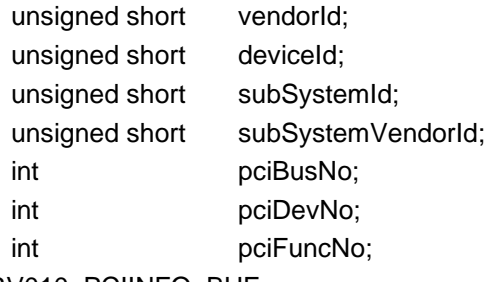

} TDRV010\_PCIINFO\_BUF;

#### *vendorId*

PCI module vendor ID.

#### *deviceId*

PCI module device ID

#### *subSystemId*

PCI module sub system ID

#### *subSystemVendorId*

PCI module sub system vendor ID

#### *pciBusNo*

Number of the PCI bus, where the module resides.

#### *pciDevNo*

PCI device number

#### *pciFuncNo*

PCI function number

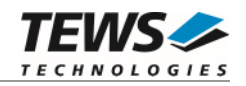

# **EXAMPLE**

```
#include "tdrv010api.h" 
TDRV010_HANDLE hdl;
TDRV010_STATUS result;
TDRV010_PCIINFO_BUF pciInfoBuf; 
unsigned int moduleType;
unsigned int channelNo 
/* 
** get module PCI information 
*/ 
result = tdrv010GetModuleInfo( hdl, &moduleType, &channelNo, &pciInfoBuf ); 
if (result != TDRV010_OK) 
{ 
     /* handle error */ 
}
```
#### **RETURN VALUE**

On success, TDRV010\_OK is returned. In the case of an error, the appropriate error code is returned by the function.

# **ERROR CODES**

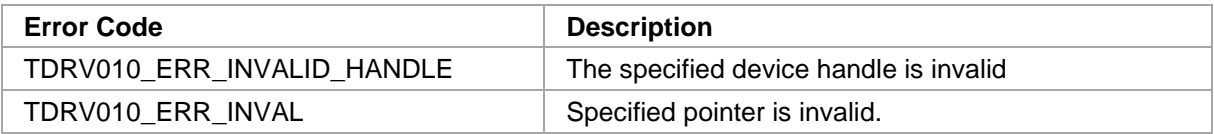

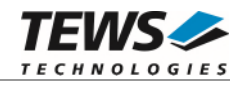

# <span id="page-11-0"></span>**2.1.4 tdrv010GetControllerStatus**

#### **NAME**

(

)

tdrv010GetControllerStatus – Get CAN controller status information

#### **SYNOPSIS**

```
TDRV010_STATUS tdrv010GetControllerStatus
```

```
TDRV010_HANDLE hdl,
TDRV010_STATUS_BUF *pCANStatus
```
#### **DESCRIPTION**

This function returns the actual contents of several CAN controller registers for diagnostic purposes.

#### **PARAMETERS**

#### *hdl*

This value specifies the device handle to the hardware module retrieved by a call to the corresponding open-function.

#### *pCANStatus*

This parameter points to a TDRV010\_STATUS\_BUF buffer, which receives the CAN controller status:

typedef struct

{

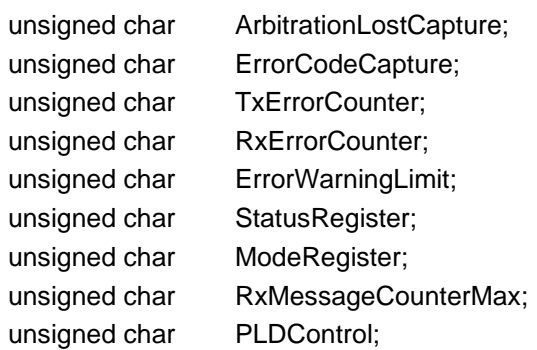

#### } TDRV010\_STATUS\_BUF;

#### *ArbitrationLostCapture*

Contents of the arbitration lost capture register. This register contains information about the bit position of losing arbitration.

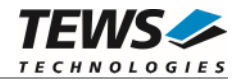

#### *ErrorCodeCapture*

Contents of the error code capture register. This register contains information about the type and location of errors on the bus.

#### *TxErrorCounter*

Contents of the TX error counter register. This register contains the current value of the transmit error counter.

#### *RxErrorCounter*

Contents of the RX error counter register. This register contains the current value of the receive error counter.

#### *ErrorWarningLimit*

Contents of the error warning limit register.

#### *StatusRegister*

Contents of the status register.

#### *ModeRegister*

Contents of the mode register.

#### *RxMessageCounterMax*

Contains the peak value of messages in the software receive FIFO. This internal counter value will be reset to 0 after reading.

#### *PLDControl*

If available this parameter retrieves the content of the PLD Control Register. For non TPMC310 modules this parameter retrieves a value greater or equal 0x80 (means invalid). On TPMC310 devices the retrieved value will describe exactly the content of PLDControlReg[5:0].

```
#include "tdrv010api.h" 
TDRV010_HANDLE hdl;
TDRV010 STATUS result;
TDRV010_STATUS_BUF CanStatus; 
result = tdrv010GetControllerStatus( hdl, &CanStatus ); 
if (result != TDRV010_OK) 
{ 
     /* handle error */ 
}
```
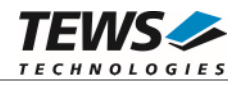

On success, TDRV010\_OK is returned. In the case of an error, the appropriate error code is returned by the function.

#### **ERROR CODES**

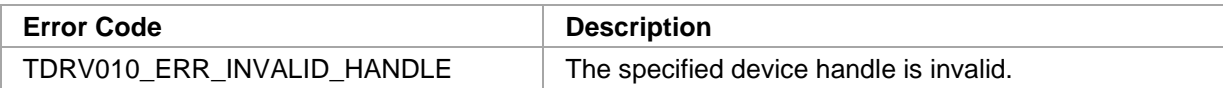

# **SEE ALSO**

SJA1000 Product Specification Manual

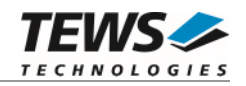

# <span id="page-14-0"></span>**2.2 Communication Functions**

# <span id="page-14-1"></span>**2.2.1 tdrv010Read**

#### **NAME**

(

)

tdrv010Read – Read a CAN message

# **SYNOPSIS**

TDRV010\_STATUS tdrv010Read TDRV010\_HANDLE hdl, int Timeout, unsigned int  $*$ pIdentifier, unsigned char \*pIOFlags, unsigned char \*pStatus, int  $*$ pLength, unsigned char \*pData

#### **DESCRIPTION**

This function reads a CAN message from the device driver receive queue. If no data is available, the function blocks until data is received or the specified timeout has expired.

# **PARAMETERS**

#### *hdl*

This value specifies the device handle to the hardware module retrieved by a call to the corresponding open-function.

#### *Timeout*

This parameter specifies the maximum time (in milliseconds) the function will block and wait for data if no data is available. Specify -1 to wait indefinitely, or 0 to return immediately.

#### *pIdentifier*

This parameter is a pointer to an *unsigned int* (32bit) value where the CAN message identifier is stored.

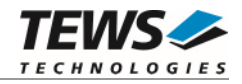

#### *pIOFlags*

This parameter is a pointer to an *unsigned char* (8bit) value where CAN message attributes as a set of bit flags are stored. The following attribute flags are possible:

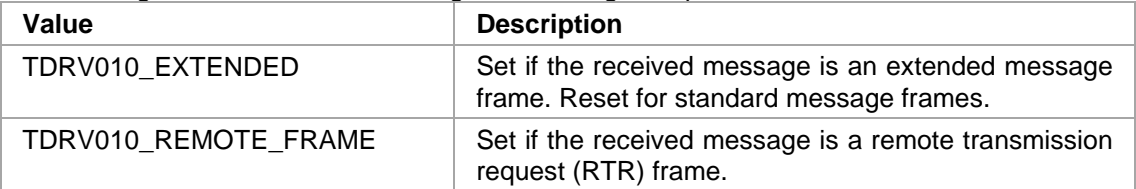

#### *pStatus*

This parameter is a pointer to an *unsigned char* (8bit) value where status information about overrun conditions either in the CAN controller or intermediate software FIFO is stored. The following values are possible:

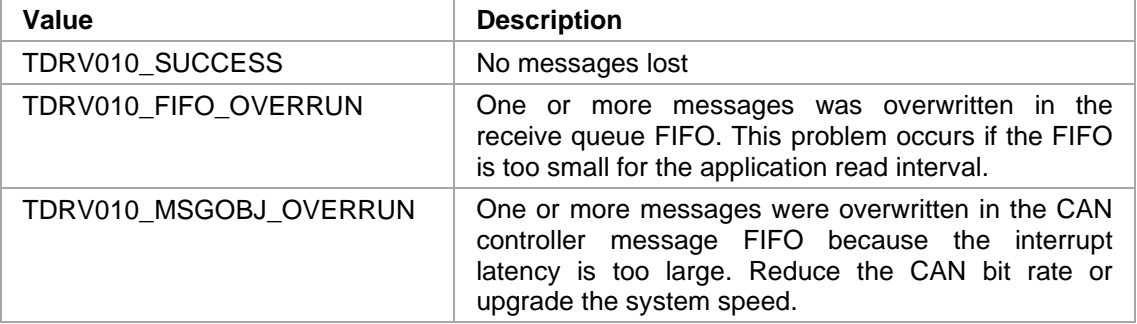

#### *pLength*

This parameter is a pointer to an *int* value where the length of the received CAN message (number of bytes) is stored. Possible values are 0..8.

#### *pData*

This parameter is a pointer to an *unsigned char* array where the received CAN message is stored. This buffer receives up to 8 data bytes. pData[0] receives message Data 0, pData[1] receives message Data 1 and so on.

#### **EXAMPLE**

#include "tdrv010api.h"

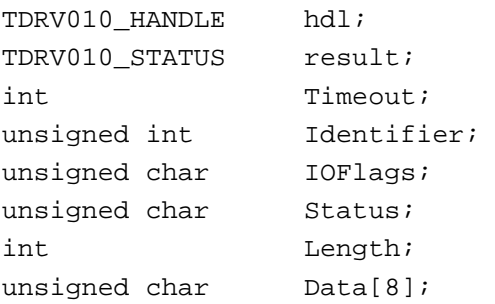

…

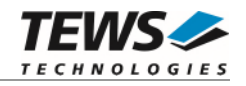

```
/* 
** Read a CAN message from the device. 
** If no data is available, wait 5000ms for incoming messages. 
*/ 
Timeout = 5000;
result = tdrv010Read( hdl, 
                           Timeout, 
                           &Identifier, 
                           &IOFlags, 
                           &Status, 
                           &Length, 
                          &\text{Data}[0] );
if (result != TDRV010_OK) 
{ 
      /* handle error */ 
}
```
…

On success, TDRV010\_OK is returned. In the case of an error, the appropriate error code is returned by the function.

#### **ERROR CODES**

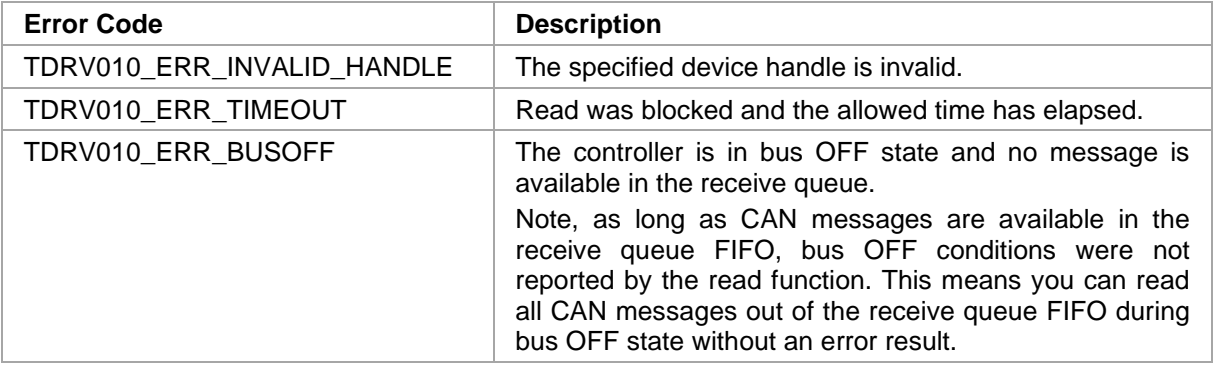

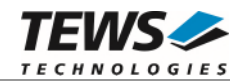

# <span id="page-17-0"></span>**2.2.2 tdrv010Write**

#### **NAME**

tdrv010Write – Write a CAN message

### **SYNOPSIS**

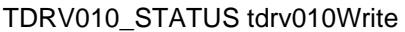

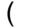

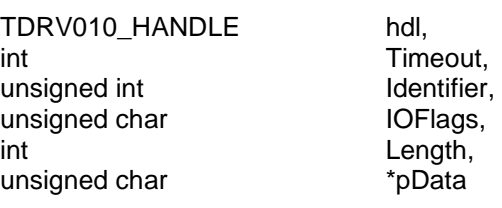

)

#### **DESCRIPTION**

This function writes a CAN message to the CAN bus. The function waits for the message to be sent until the specified timeout has expired.

#### **PARAMETERS**

#### *hdl*

This value specifies the device handle to the hardware module retrieved by a call to the corresponding open-function.

#### *Timeout*

Specifies the amount of time (in milliseconds) the caller is willing to wait for execution of write request. A value of -1 means wait indefinitely. If Timeout is set to 0 the function will return immediately after initiating the write in the CAN controller.

#### *Identifier*

Contains the message identifier of the CAN message to write.

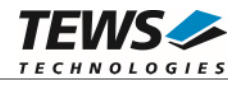

*IOFlags* 

Contains a set of bit flags, which define message attributes and controls the write operation. To set more than one bit flag the predefined macros must be binary OR'ed.

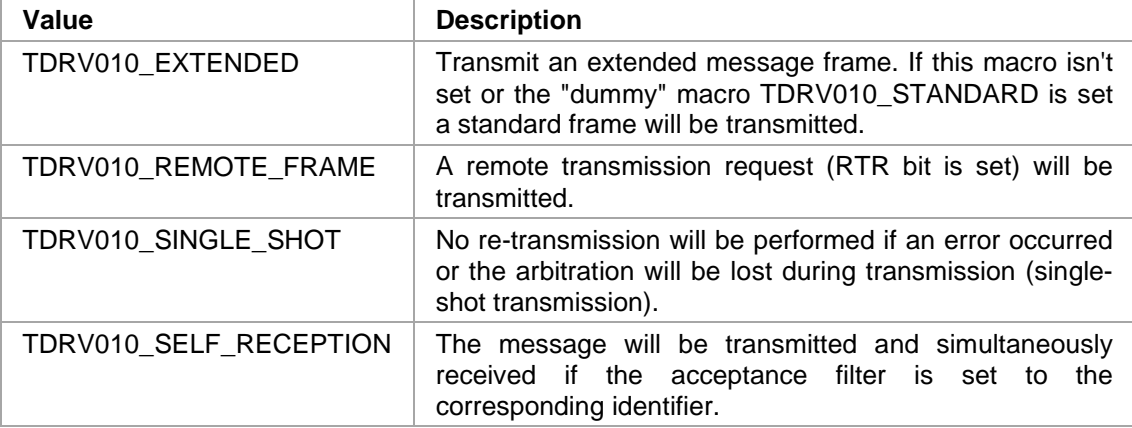

#### *Length*

Contains the number of message data bytes (0...8).

#### *pData*

This buffer contains up to 8 data bytes. pData[0] contains message Data 0, pData[1] contains message Data 1 and so on.

```
#include "tdrv010api.h"
```

```
TDRV010_HANDLE hdl; 
TDRV010_STATUS result;
int Timeout;
unsigned int Identifier;
unsigned char IOFlags;
int Length;
unsigned char Data[8];
/* 
** Write an extended CAN message to the device. 
*/ 
Identifier = 1234;
Timeout = 5000;IOFlags = TDRV010_EXTENDED | TDRV010_SINGLE_SHOT; 
MsgLen = 2;
Data[0] = 0xaa;Data[1] = 0x55;…
```
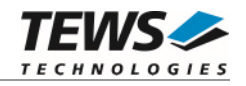

```
result = tdrv010Write( hdl, 
                            Timeout, 
                            Identifier, 
                            IOFlags, 
                            Length, 
                            &Data[0] ); 
if (result != TDRV010_OK) 
{ 
      /* handle error */ 
}
```
…

On success, TDRV010\_OK is returned. In the case of an error, the appropriate error code is returned by the function.

#### **ERROR CODES**

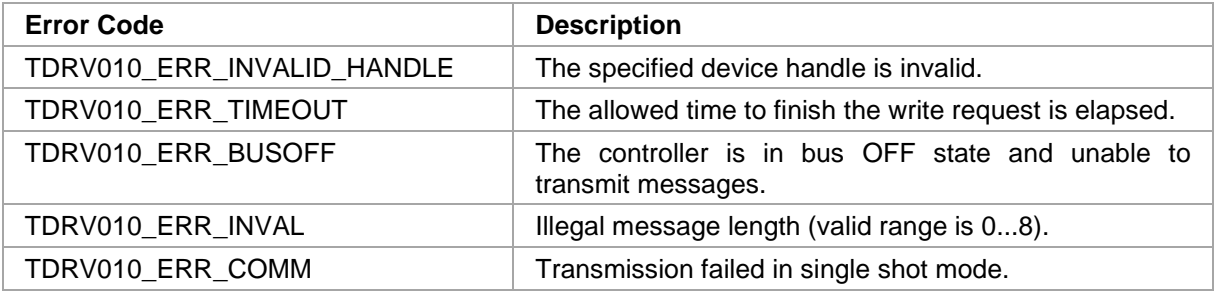

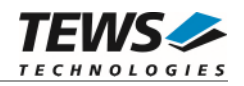

# <span id="page-20-0"></span> **Configuration Functions**

# <span id="page-20-1"></span>**2.3.1 tdrv010SetFilter**

#### **NAME**

(

)

tdrv010SetFilter – Configure Acceptance Filter

# **SYNOPSIS**

TDRV010\_STATUS tdrv010SetFilter

TDRV010\_HANDLE hdl, int **SingleFilter**, unsigned int **AcceptanceCode**, unsigned int **AcceptanceMask** 

# **DESCRIPTION**

This function modifies the acceptance filter of the specified CAN controller device.

The acceptance filter compares the received identifier with the acceptance filter and decides whether a message should be accepted or not. If a message passes the acceptance filter it is stored in the receive FIFO.

The acceptance filter is defined by the acceptance code registers and the acceptance mask registers. The bit patterns of messages to be received are defined in the acceptance code register.

The corresponding acceptance mask registers allow defining certain bit positions to be "don't care" (a 1 at a bit position means "don't care").

**A detailed description of the acceptance filter and possible filter modes can be found in the SJA1000 Product Specification Manual.** 

**This function will be accepted only in reset mode (BUSOFF). Use function tdrv010Stop() first.** 

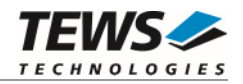

#### **PARAMETERS**

#### *hdl*

This value specifies the device handle to the hardware module retrieved by a call to the corresponding open-function.

#### *SingleFilter*

Set TRUE (1) for single filter mode. Set FALSE (0) for dual filter mode.

#### *AcceptanceCode*

The contents of this parameter will be written to acceptance code register of the controller.

#### *AcceptanceMask*

The contents of this parameter will be written to the acceptance mask register of the controller.

```
#include "tdrv010api.h" 
TDRV010_HANDLE hdl; 
TDRV010_STATUS result;
int SingleFilter;
unsigned int AcceptanceCode;
unsigned int AcceptanceMask;
/* Not relevant because all bits are "don't care" */ 
AcceptanceCode = 0x0; 
/* Mark all bit position don't care */ 
AcceptanceMask = 0xffffffff; 
/* Single Filter Mode */ 
SingleFilter = 1; 
result = tdrv010SetFilter( hdl, 
                             SingleFilter, 
                             AcceptanceCode, 
                             AcceptanceMask ); 
if (result != TDRV010_OK) 
{ 
     /* handle error */ 
}
```
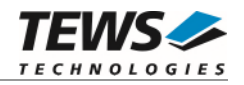

On success, TDRV010\_OK is returned. In the case of an error, the appropriate error code is returned by the function.

#### **ERROR CODES**

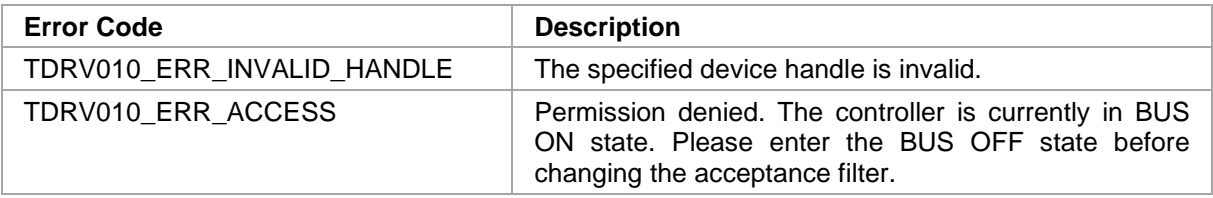

### **SEE ALSO**

tdrv010exa.c for a programming example.

SJA1000 Product Specification Manual – *6.4.15 ACCEPTANCE FILTER*

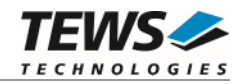

# <span id="page-23-0"></span>**2.3.2 tdrv010SetBitTiming**

#### **NAME**

tdrv010SetBitTiming – Modify CAN Bus transfer speed

#### **SYNOPSIS**

(

)

```
TDRV010_STATUS tdrv010SetBitTiming
```
TDRV010\_HANDLE hdl, unsigned short TimingValue, int UseThreeSamples

#### **DESCRIPTION**

This function modifies the bit timing registers of the CAN controller to setup a new CAN bus transfer speed.

**Use one sample point for faster bit rates and three sample points for slower bit rates to make the CAN bus more immune against noise spikes.** 

**This function will be accepted only in reset mode (BUSOFF). Use function tdrv010Stop() first.** 

#### **PARAMETERS**

*hdl* 

This value specifies the device handle to the hardware module retrieved by a call to the corresponding open-function.

#### *TimingValue*

This parameter holds the new value for the bit timing register 0 (bit 0...7) and for the bit timing register 1 (bit 8...15). Possible transfer rates are between 50 Kbit per second and 1 Mbit per second. The include file 'tdrv010api.h' contains predefined transfer rate symbols (TDRV010\_5KBIT ... TDRV010\_1MBIT).

For other transfer rates please follow the instructions of the *SJA1000 Product Specification*, which is also part of the TPMC310 or TPMC810 engineering documentation.

#### *UseThreeSamples*

If this parameter is TRUE (1) the CAN bus is sampled three times per bit time instead of one.

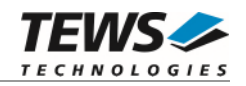

# **EXAMPLE**

```
#include "tdrv010api.h" 
TDRV010_HANDLE hdl; 
TDRV010_STATUS result;
int UseThreeSamples;
unsigned short TimingValue;
TimingValue = TDRV010_100KBIT;
UseThreeSamples = FALSE;
result = tdrv010SetBitTiming( hdl, 
                                TimingValue, 
                                UseThreeSamples ); 
if (result != TDRV010_OK) 
{ 
     /* handle error */ 
}
```
#### **RETURN VALUE**

On success, TDRV010\_OK is returned. In the case of an error, the appropriate error code is returned by the function.

# **ERROR CODES**

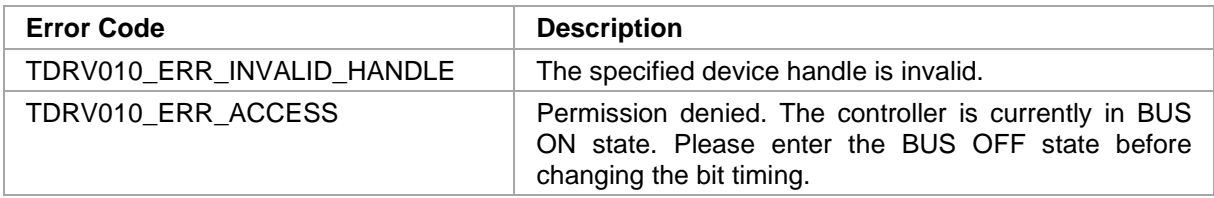

#### **SEE ALSO**

tdrv010exa.c for a programming example.

tdrv010api.h for predefined bus timing constants.

SJA1000 Product Specification Manual – 6.5.1/2 BUS TIMING REGISTER.

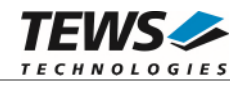

# <span id="page-25-0"></span>**2.3.3 tdrv010Start**

#### **NAME**

tdrv010Start – Set CAN controller into BUSON state

#### **SYNOPSIS**

```
TDRV010_STATUS tdrv010Start 
(
```
TDRV010\_HANDLE hdl

)

#### **DESCRIPTION**

This function sets the specified CAN controller into the BUSON state.

After an abnormal rate of occurrences of errors on the CAN bus or after driver startup, the CAN controller enters the BUSOFF state. This control function resets the "reset mode" bit in the mode register. The CAN controller begins the bus OFF recovery sequence and resets transmit and receive error counters. If the CAN controller counts 128 packets of 11 consecutive recessive bits on the CAN bus, the Bus Off state is exited.

**Before the driver is able to communicate over the CAN bus after driver startup, this control function must be executed.** 

#### **PARAMETERS**

*hdl* 

This value specifies the device handle to the hardware module retrieved by a call to the corresponding open-function.

```
#include "tdrv010api.h" 
TDRV010_HANDLE hdl;
TDRV010_STATUS result;
result = tdrv010Start( hdl ); 
if (result != TDRV010_OK) 
{ 
     /* handle error */ 
}
```
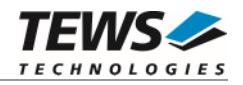

On success, TDRV010\_OK is returned. In the case of an error, the appropriate error code is returned by the function.

#### **ERROR CODES**

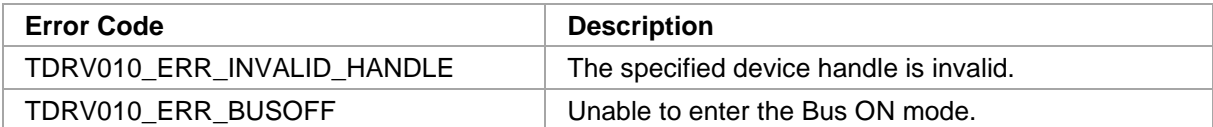

#### **SEE ALSO**

tdrv010exa.c for a programming example.

SJA1000 Product Specification Manual – *6.4.3 MODE REGISTER (MOD).* 

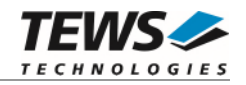

# <span id="page-27-0"></span>**2.3.4 tdrv010Stop**

#### **NAME**

tdrv010Stop – Set CAN controller into BUSOFF state

# **SYNOPSIS**

TDRV010\_STATUS tdrv010Stop

```
( 
    TDRV010_HANDLE hdl
```
)

#### **DESCRIPTION**

This function sets the specified CAN controller into the bus OFF state.

After execution of this control function the CAN controller is completely removed from the CAN bus and cannot communicate until the control function tdrv010Start() is executed.

#### **PARAMETERS**

*hdl* 

This value specifies the device handle to the hardware module retrieved by a call to the corresponding open-function.

```
#include "tdrv010api.h" 
TDRV010_HANDLE hdl; 
TDRV010 STATUS result;
result = tdrv010Stop( hdl ); 
if (result != TDRV010_OK) 
{ 
     /* handle error */ 
}
```
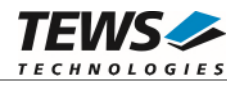

On success, TDRV010\_OK is returned. In the case of an error, the appropriate error code is returned by the function.

#### **ERROR CODES**

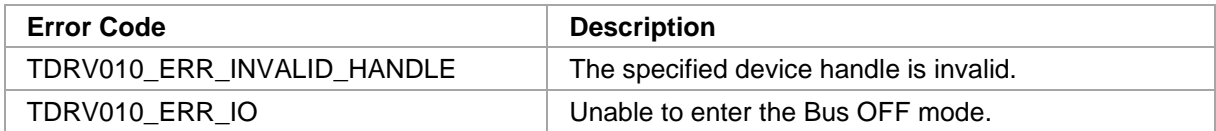

#### **SEE ALSO**

tdrv010exa.c for a programming example.

SJA1000 Product Specification Manual – *6.4.3 MODE REGISTER (MOD).* 

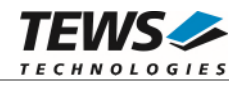

# <span id="page-29-0"></span>**2.3.5 tdrv010FlushReceiveFifo**

#### **NAME**

tdrv010FlushReceiveFifo – Flush software receive FIFO

# **SYNOPSIS**

```
TDRV010_STATUS tdrv010FlushReceiveFifo 
( 
    TDRV010_HANDLE hdl 
)
```
#### **DESCRIPTION**

This function flushes the software FIFO buffer of received CAN messages.

#### **PARAMETERS**

*hdl* 

This value specifies the device handle to the hardware module retrieved by a call to the corresponding open-function.

# **EXAMPLE**

```
#include "tdrv010api.h" 
TDRV010_HANDLE hdl; 
TDRV010_STATUS result;
result = tdrv010FlushReceiveFifo( hdl ); 
if (result != TDRV010_OK) 
{ 
     /* handle error */ 
}
```
#### **RETURN VALUE**

On success, TDRV010\_OK is returned. In the case of an error, the appropriate error code is returned by the function.

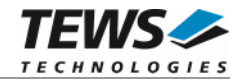

# **ERROR CODES**

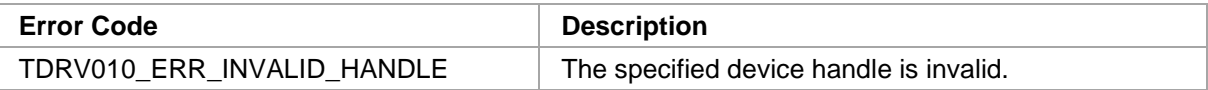

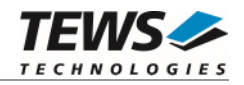

# <span id="page-31-0"></span>**2.3.6 tdrv010SelftestEnable**

#### **NAME**

tdrv010SelftestEnable – Enable self test facility

# **SYNOPSIS**

```
TDRV010_STATUS tdrv010SelftestEnable
```
( TDRV010\_HANDLE hdl

)

# **DESCRIPTION**

This function enables the self test facility of the SJA1000 CAN controller.

In this mode a full node test is possible without any other active node on the bus using the self reception facility. The CAN controller will perform a successful transmission even if there is no acknowledge received.

Also in self test mode the normal functionality is given, that means the CAN controller is able to receive messages from other nodes and can transmit message to other nodes if any connected.

**This function will be accepted only in reset mode (BUSOFF). Use function tdrv010Stop() first.** 

#### **PARAMETERS**

*hdl* 

This value specifies the device handle to the hardware module retrieved by a call to the corresponding open-function.

```
#include "tdrv010api.h" 
TDRV010_HANDLE hdl; 
TDRV010 STATUS result;
result = tdrv010SelftestEnable( hdl ); 
if (result != TDRV010_OK) 
{ 
     /* handle error */ 
}
```
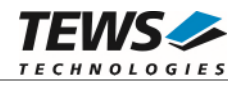

On success, TDRV010\_OK is returned. In the case of an error, the appropriate error code is returned by the function.

#### **ERROR CODES**

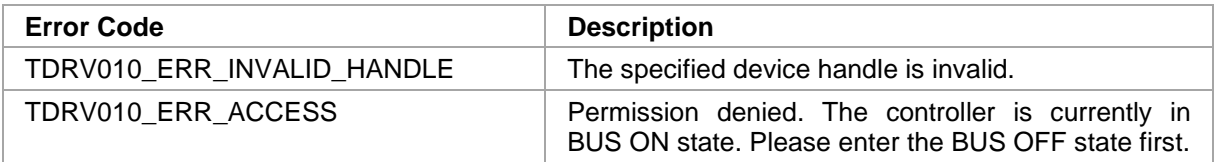

#### **SEE ALSO**

tdrv010exa.c for a programming example.

SJA1000 Product Specification Manual – *6.4.3 MODE REGISTER (MOD)*

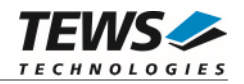

# <span id="page-33-0"></span>**2.3.7 tdrv010SelftestDisable**

#### **NAME**

tdrv010SelftestDisable – Disable self test facility

# **SYNOPSIS**

```
TDRV010_STATUS tdrv010SelftestDisable 
( 
    TDRV010_HANDLE hdl 
)
```
#### **DESCRIPTION**

This function disables the self test facility of the SJA1000 CAN controller, which was enabled before with the function tdrv010SelftestEnable().

**This function will be accepted only in reset mode (BUSOFF). Use function tdrv010Stop() first.** 

#### **PARAMETERS**

*hdl* 

This value specifies the device handle to the hardware module retrieved by a call to the corresponding open-function.

```
#include "tdrv010api.h" 
TDRV010_HANDLE hdl;
TDRV010_STATUS result;
result = tdrv010SelftestDisable( hdl ); 
if (result != TDRV010_OK) 
{ 
     /* handle error */ 
}
```
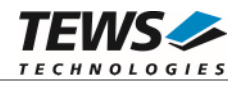

On success, TDRV010\_OK is returned. In the case of an error, the appropriate error code is returned by the function.

#### **ERROR CODES**

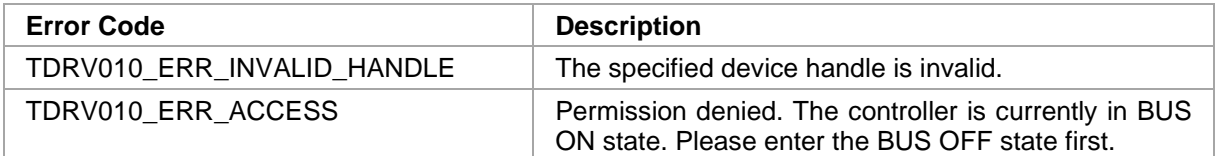

#### **SEE ALSO**

tdrv010exa.c for a programming example.

SJA1000 Product Specification Manual – *6.4.3 MODE REGISTER (MOD)*

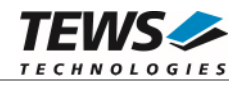

# <span id="page-35-0"></span>**2.3.8 tdrv010ListenOnlyEnable**

#### **NAME**

tdrv010ListenOnlyEnable – Enable listen-only facility

# **SYNOPSIS**

```
TDRV010_STATUS tdrv010ListenOnlyEnable
```
( TDRV010\_HANDLE hdl

```
)
```
# **DESCRIPTION**

This function enables the listen only facility of the SJA1000 CAN controller.

In this mode the CAN controller would give no acknowledge to the CAN-bus, even if a message is received successfully. Message transmission is not possible. All other functions can be used like in normal mode.

This mode can be used for software driver bit rate detection and 'hot-plugging'.

```
This function will be accepted only in reset mode (BUSOFF). Use function tdrv010Stop() first.
```
#### **PARAMETERS**

*hdl* 

This value specifies the device handle to the hardware module retrieved by a call to the corresponding open-function.

```
#include "tdrv010api.h" 
TDRV010_HANDLE hdl;
TDRV010 STATUS result;
result = tdrv010ListenOnlyEnable( hdl ); 
if (result != TDRV010_OK) 
{ 
     /* handle error */ 
}
```
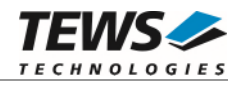

On success, TDRV010\_OK is returned. In the case of an error, the appropriate error code is returned by the function.

#### **ERROR CODES**

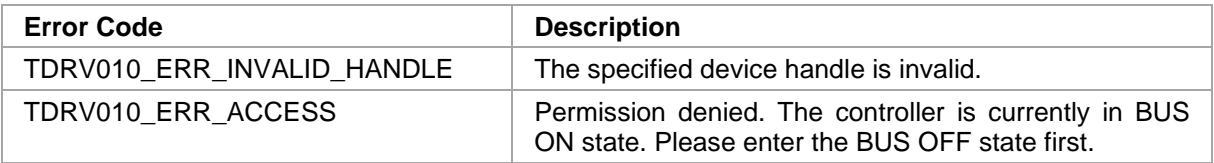

#### **SEE ALSO**

tdrv010exa.c for a programming example.

SJA1000 Product Specification Manual – *6.4.3 MODE REGISTER (MOD)*

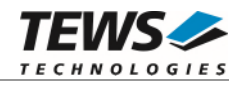

# <span id="page-37-0"></span>**2.3.9 tdrv010ListenOnlyDisable**

#### **NAME**

tdrv010ListenOnlyDisable – Disable listen-only facility

# **SYNOPSIS**

```
TDRV010_STATUS tdrv010ListenOnlyDisable
```
( TDRV010\_HANDLE hdl

```
)
```
#### **DESCRIPTION**

This function disables the self test facility of the SJA1000 CAN controller, which was enabled before with the function FIO\_TDRV010\_ENABLE\_SELFTEST.

**This function will be accepted only in reset mode (BUSOFF). Use function tdrv010Stop() first.** 

#### **PARAMETERS**

*hdl* 

This value specifies the device handle to the hardware module retrieved by a call to the corresponding open-function.

```
#include "tdrv010api.h" 
TDRV010_HANDLE hdl;
TDRV010_STATUS result;
result = tdrv010ListenOnlyDisable( hdl ); 
if (result != TDRV010_OK) 
{ 
      /* handle error */ 
}
```
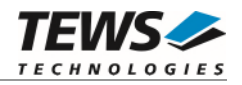

On success, TDRV010\_OK is returned. In the case of an error, the appropriate error code is returned by the function.

#### **ERROR CODES**

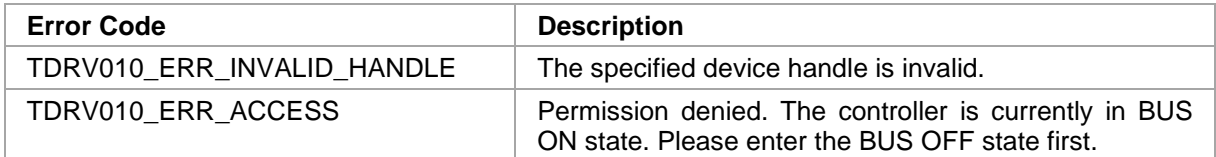

#### **SEE ALSO**

tdrv010exa.c for a programming example.

SJA1000 Product Specification Manual – *6.4.3 MODE REGISTER (MOD)*

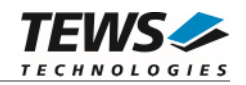

# <span id="page-39-0"></span>**2.3.10 tdrv010Setlimit**

#### **NAME**

tdrv010SetLimit – Disable listen-only facility

### **SYNOPSIS**

```
TDRV010_STATUS tdrv010SetLimit 
( 
     TDRV010_HANDLE hdl,<br>unsigned char FrrorLimit
      unsigned char
)
```
#### **DESCRIPTION**

This function sets a new error warning limit in the corresponding CAN controller register. The default value (after hardware reset) is 96.

**This function will be accepted only in reset mode (BUSOFF). Use function tdrv010Stop() first.** 

#### **PARAMETERS**

*hdl* 

…

This value specifies the device handle to the hardware module retrieved by a call to the corresponding open-function.

#### *ErrorLimit*

This parameter specifies the new error warning limit.

#### **EXAMPLE**

#include "tdrv010api.h"

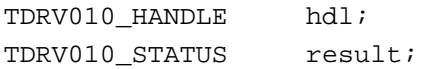

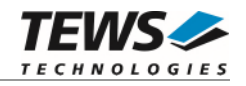

```
… 
/* 
** Set Error Warning Limit to 20 
*/ 
result = tdrv010SetLimit( hdl, 20 );
if (result != TDRV010_OK) 
{ 
      /* handle error */ 
}
```
On success, TDRV010\_OK is returned. In the case of an error, the appropriate error code is returned by the function.

#### **ERROR CODES**

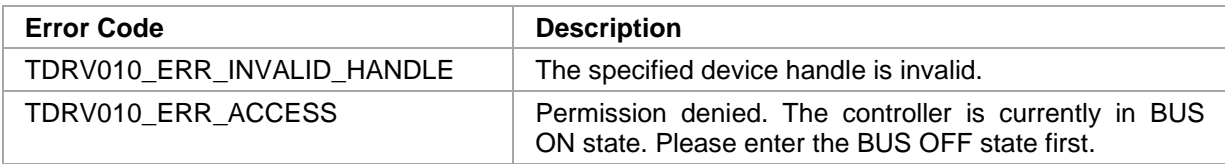

#### **SEE ALSO**

tdrv010exa.c for a programming example.

SJA1000 Product Specification Manual – *6.4.10 ERROR WARNING LIMIT REGISTER (EWLR)* 

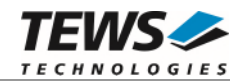

# <span id="page-41-0"></span>**2.3.11 tdrv010CanReset**

#### **NAME**

tdrv010CanReset – Set CAN controller into reset or operating mode

### **SYNOPSIS**

(

)

```
TDRV010_STATUS tdrv010CanReset
```

```
TDRV010_HANDLE hdl,<br>unsigned char CanReset
unsigned char
```
#### **DESCRIPTION**

This function sets the certain CAN controller in reset or operating mode. After driver startup, the CAN controllers are configured to operating mode.

**This function is only available for TPMC310 devices.** 

#### **PARAMETERS**

*hdl* 

This value specifies the device handle to the hardware module retrieved by a call to the corresponding open-function.

#### *CanReset*

This parameter specifies the controller operating mode.

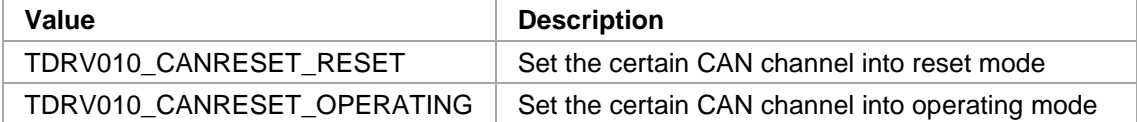

# **EXAMPLE**

```
#include "tdrv010api.h"
```
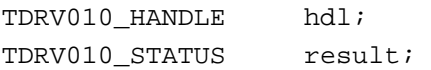

…

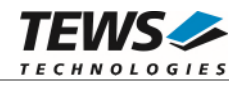

```
/* 
** Set Controller into operating mode 
*/ 
result = tdrv010CanReset( hdl, TDRV010_CANRESET_OPERATING ); 
if (result != TDRV010_OK) 
{ 
      /* handle error */ 
}
```
…

On success, TDRV010\_OK is returned. In the case of an error, the appropriate error code is returned by the function.

#### **ERROR CODES**

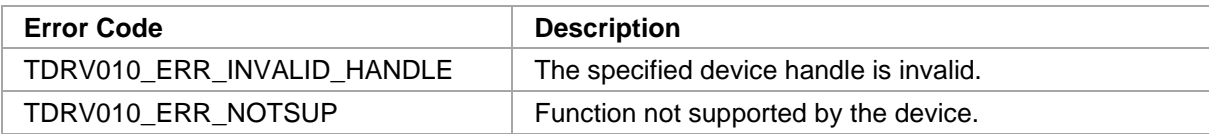

#### **SEE ALSO**

TPMC310 User Manual

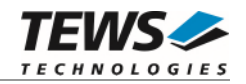

# <span id="page-43-0"></span>**2.3.12 tdrv010CanSel**

#### **NAME**

tdrv010CanSel – Set CAN transceiver into silent or operating mode

### **SYNOPSIS**

(

)

```
TDRV010_STATUS tdrv010CanSel
```

```
TDRV010_HANDLE hdl,<br>unsigned char canSel
unsigned char
```
#### **DESCRIPTION**

This function sets the certain CAN transceivers into silent or operating mode. After driver startup, the CAN transceivers are configured to operating mode.

**This function is only available for TPMC310 devices.** 

#### **PARAMETERS**

*hdl* 

This value specifies the device handle to the hardware module retrieved by a call to the corresponding open-function.

#### *CanSel*

This parameter specifies the controller operating mode.

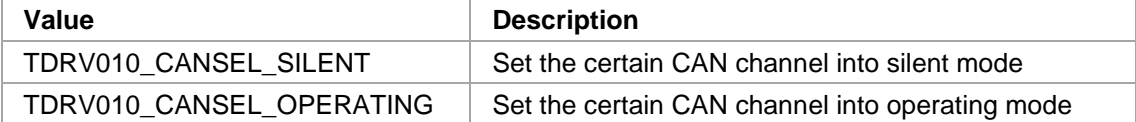

#### **EXAMPLE**

#include "tdrv010api.h"

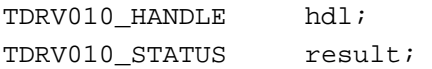

…

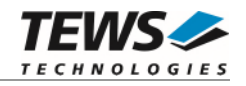

```
/* 
** Set Transceiver into operating mode 
*/ 
result = tdrv010CanSel( hdl, TDRV010_CANSEL_OPERATING ); 
if (result != TDRV010_OK) 
{ 
      /* handle error */ 
}
```
…

On success, TDRV010\_OK is returned. In the case of an error, the appropriate error code is returned by the function.

#### **ERROR CODES**

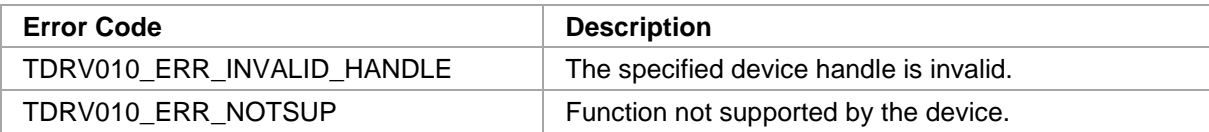

#### **SEE ALSO**

TPMC310 User Manual

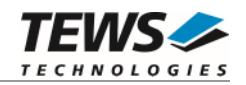

# <span id="page-45-0"></span>**2.3.13 tdrv010CanInt**

#### **NAME**

tdrv010CanInt – Enable or disable CAN controller interrupts

### **SYNOPSIS**

```
TDRV010_STATUS tdrv010CanInt 
( 
     TDRV010_HANDLE hdl,<br>unsigned char can Can L
     unsigned char
)
```
#### **DESCRIPTION**

This function enables or disables certain CAN controller interrupts. After driver startup, the CAN controller interrupts are enabled.

**This function is only available for TPMC310 devices.** 

#### **PARAMETERS**

*hdl* 

This value specifies the device handle to the hardware module retrieved by a call to the corresponding open-function.

#### *CanInt*

This parameter specifies the controller operating mode.

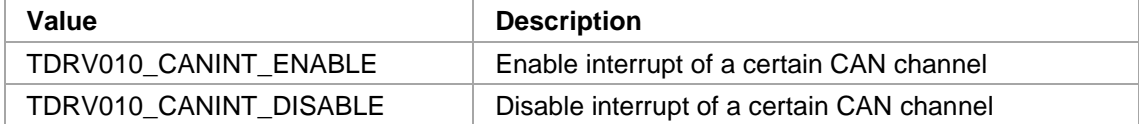

#### **EXAMPLE**

#include "tdrv010api.h"

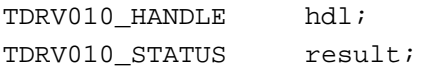

…

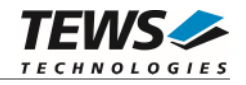

```
/* 
** Enable CAN controller interrupts 
*/ 
result = tdrv010CanInt( hdl, TDRV010_CANINT_ENABLE ); 
if (result != TDRV010_OK) 
{ 
      /* handle error */ 
}
```
…

On success, TDRV010\_OK is returned. In the case of an error, the appropriate error code is returned by the function.

#### **ERROR CODES**

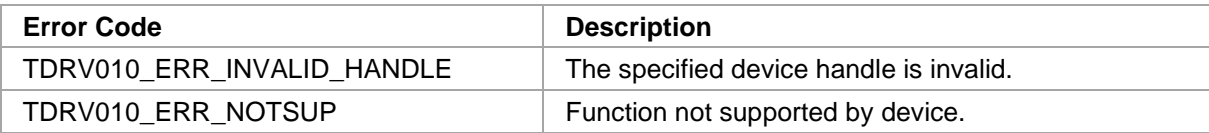

#### **SEE ALSO**

TPMC310 User Manual

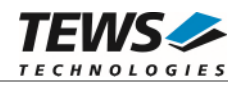

# <span id="page-47-0"></span>**3 Appendix**

# **Enable RTP-Support**

<span id="page-47-1"></span>Using TDRV010 devices tunneled from Real Time Processes (RTPs) is implemented. For this the "TEWS TDRV010 IOCTL command validation" must be enabled in system configuration.

The API source file "tdrv010api.c" must be added to the RTP-Project directory and built together with the RTP-application.

The definition of TVXB\_RTP\_CONTEXT must be added to the project, which is used to eliminate kernel headers, values and functions from the used driver files.

Find more detailed information in "TEWS TECHNOLOGIES VxWorks Device Drivers - Installation Guide".

**All legacy functions, functions for version compatibility and debugging functions are not usable from RTPs.** 

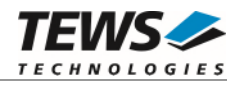

# <span id="page-48-0"></span> **Debugging and Diagnostic**

The TDRV010 device driver provides a function and debug statements to display versatile information of the driver installation and status on the debugging console.

If the VxBus driver is used, the TDRV010 show routine is included in the driver by default and can be called from the VxWorks shell. If this function is not needed or program space is rare the function can be removed from the code by un-defining the macro INCLUDE\_TDRV010\_SHOW in tdrv010drv.c

The tdrv010Show function (only if VxBus is used) displays detailed information about probed modules, assignment of devices respective device names to probed TDRV010 modules and device statistics.

If TDRV010 modules were probed but no devices were created it may helpful to enable debugging code inside the driver code by defining the macro TDRV010\_DEBUG in tdrv010drv.c.

**In contrast to VxBus TDRV010 devices, legacy TDRV010 devices must be created "manually". This will be done with the first call to the tdrv010Open API function.** 

```
-> tdrv010Show 
Probed Modules: 
     [0] TPMC810: Bus=4, Dev=1, DevId=0x032a, VenId=0x1498, Init=OK, vxDev=0x498218 
Associated Devices: 
     [0] TPMC810: /tdrv010/0/0 /tdrv010/0/1 
Device Statistics: 
     /tdrv010/0/0: 
         open count = 0 
         interrupt count = 1 
         bus off count = 0 
         receive count = 0 
         transmit count = 1 
         object overrun = 0 
         fifo overrun = 0 
         timing value = 0x2f43 
         Acceptance Code = 0x0 
         Acceptance Mask = 0xffffffff 
         SingleFilter = Yes 
     /tdrv010/0/1: 
         open count = 0 
         interrupt count = 1 
        bus off count = 0 receive count = 1 
         transmit count = 0 
         object overrun = 0 
         fifo overrun = 0 
         timing value = 0x2f43 
         Acceptance Code = 0x0 
         Acceptance Mask = 0xffffffff 
         SingleFilter = Yes
```